## KAZIMIERZ KOCHMAN **KAZIMIERZ KOCHMAN**

## Profesor Marian Jutisz (1920-2002) – wybitny neuroendokrynolog, humanista, mom omnom y noreg, namalnow, uriola poiski i irancuski

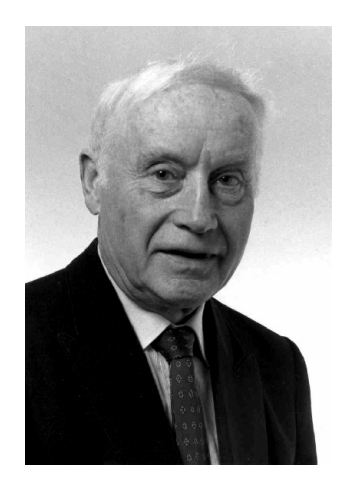

Profesor Marian Jutisz jest postacia wybitną nie tylko jako naukowiec, humanista, człowiek wielkiego czynu i wielkiego serca, ale także jako patriota polski i francuski. Był jednym z pionierów w badaniach neuroendokrynologicznych, przyjacielem i współpracownikiem wielu laureatów Nagrody Nobla oraz wychowawcą dużej liczby uczonych we Francji i na świecie, w tym także w Polsce.

Czuję się bardzo zaszczycony, a także częściowo upoważniony do przedstawienia jego twórczego życia, ponieważ uważam się również za jednego z jego uczniów.

W życiu Profesora można wyróżnić trzy etapy, różniące się między sobą, które kształtowały jego osobowość:

- 1) beztroskie lata dzieciństwa i okres młodzieńczy,
- 2) tragiczny i trudny okres II wojny światowej,
- 3) studia i wytężona praca naukowa.

Chciałbym poświęcić każdemu z tych etapów parę słów.

Profesor Marian Jutisz urodził się 13 kwietnia 1920 roku w Porohach, dużej wiosce podkarpackiej niedaleko Stanisławowa. Jego ojciec przed I wojną światową służył w żandarmerii austriackiej. Po odzyskaniu przez Polskę niepodległości zgłosił się jako ochotnik do Wojska Polskiego i został przeszkolony na specjalnym kursie, aby po nim służyć w straży granicznej z zadaniem utworzenia polskiego posterunku granicznego we wsi Porohy. Rodzice zajmowali małe mieszkanie niedaleko posterunku. Po narodzeniu syna, późniejszego profesora, rozpoczęli budowę własnego domu. Trwała ona długo, może nawet kilka lat. Jego mama opowiadała mu w późniejszych latach jak z nim i jego młodszą o 2 lata siostrą Eugenią chodziła nadzorować pracę przy budowie.

Prof. dr hab. Kazimierz Kochman, Instytut Fizjologii i Żywienia Zwierząt im. Jana Kielanowskiego, Polska Akademia Nauk, Jabłonna

Ojca wysłano na emeryturę, gdy miał 42 lata. Niska emerytura nie zapewniała utrzymania rodzinie i wychowania dwojga dzieci. Dlatego rodzice postanowili otworzyć restaurację i sklep tytoniowy w Porohach w domu, w którym mieszkali. Do 10. roku życia Marian wraz z siostrą uczęszczali do Szkoły Powszechnej w Porohach, w której językiem wykładowym był ukraiński. Poziom nauczania w tej szkole był bardzo niski i dlatego rodzice opłacali dodatkowe prywatne lekcje w celu dobrego przygotowania go do egzaminu wstępnego do gimnazjum II stopnia w Stanisławowie w roku 1930. Z tego okresu zachował bardzo radosne wspomnienia. Nauka w pierwszej klasie gimnazjalnej była dla niego bardzo trudna, okazała się ciężkim przeżyciem. Był zmuszony opuścić dom rodzinny i ukochane góry, żyć w dużym mieście i nadrabiać zaległości w wiadomościach szkolnych. W czasie pierwszych wakacji świątecznych, po powrocie do domu rodzinnego, zabrał ze sobą wszystkie podręczniki szkolne i wytrwale się uczył. W nauce pomagała mu nauczycielka, która w tym czasie mieszkała w domu rodziców.

Druga klasa gimnazjalna była natomiast dla niego prawdziwym szczęściem. Rodzice umieścili go w nowo otwartej bursie. Również postępy w nauce w II klasie znacznie się poprawiły, ciężka praca i wielka determinacja zaczęły przynosić pożądane owoce. Począwszy od II klasy gimnazjalnej, nie miał już żadnych trudności z nauką, a od klasy piątej pomagał młodszym kolegom i w ten sposób rozpoczął pracę zarobkową, odciążając częściowo rodziców od pomocy finansowej. W bursie opiekował się biblioteką, a dostęp do książek dał mu poszerzanie wiedzy o świecie, czemu poświęcił się z wielką pasją. W gimnazjum spotkał bardzo dobrych kolegów, szczególnie bliski stał mu się Tadeusz Ulrych, którego ojciec był inżynierem i dyrektorem kopalni ropy naftowej w Bitkowie. Za jego namową postanowił zdawać egzamin wstępny na studia w Akademii Górniczo-Hutniczej w Krakowie. Niestety, starania te nie zostały uwieńczone sukcesem – nie został przyjęty na tę uczelnię.

Według obowiązującej w Polsce ustawy, młodzi mężczyźni po maturze mogli uzyskać odroczenie służby wojskowej jedynie wtedy, gdy byli studentami. Od początku października 1938 r. odbywał zatem przeszkolenie w Szkole Podchorążych Rezerwy przy 48. Pułku Piechoty. Po egzaminie ukończył szkołę jako prymus kompanii w stopniu plutonowego podchorążego. Skierowano go na praktykę do 49. Pułku Strzelców Huculskich w Kołomyi. Służba wojskowa miała się zakończyć w końcu września 1939 r. wyjściem do cywila. Pierwszego września rozpoczęła się II wojna światowa i Marian ze swoją kompanią po przekroczeniu granicy węgierskiej trafił do obozu w miasteczku Magyarowar, niedaleko granicy austriackiej. Późną jesienią rozpoczął się w obozie potajemny werbunek do Armii Polskiej tworzonej we Francji. Na początku 1940 roku przyszła pora na jego wyjazd, wydano mu paszport i już 14 marca 1940 r. zgłosił się do żandarmerii wojskowej przy francuskiej granicznej stacji kolejowej, skąd został skierowany do biura werbunkowego Armii Polskiej we Francji. Wysłano go na poligon

2. Dywizji Grenadierów w Bretanii. Otrzymał przydział w randze aspiranta do 14. Dywizyjnej Kompanii Przeciwpancernej jako zastępca dowódcy plutonu. W dniu 17 czerwca jego pluton zajął stanowisko nad kanałem Marna-Ren z zadaniem uniemożliwienia wrogowi sforsowania kanału. Udało się im zniszczyć ponton, którym Niemcy usiłowali przeprawić się przez kanał. Jednakże w nocy przyszedł rozkaz odwrotu, a 21 czerwca rozkaz zniszczenia sprzętu i rozproszenia się.

W tej sytuacji Profesor wraz z innymi oficerami postanowił uciec do Szwajcarii. Zatrzymał ich jednak patrol niemiecki i odwiózł do koszar, gdzie przetrzymywano jeńców. Wraz z dwoma polskimi kolegami udało mu się jednak zbiec z niewoli i przekroczyć granicę Szwajcarii. Od czasu do czasu wzywano go na przesłuchania przez oficerów szwajcarskiego wywiadu. Celem Profesora było jednak dotarcie do wolnej strefy we Francji, a nie pozostanie w Szwajcarii. Mimo że sprawa była skomplikowana, już w styczniu 1941 r. dowieziono go oraz jego kolegów przez Genewę do granicy wolnej strefy francuskiej, a stamtąd żandarmeria francuska przewiozła ich do Lyonu, gdzie zostali oficjalnie zdemobilizowani, otrzymali odprawę demobilizacyjną oraz pozwolenie na pobyt we Francji. W Domu Polskim w Lyonie został przedstawiony Stanisławowi Tejchnerowi, który przyjechał wraz z matką z Polski do Francji w 1939 r. Kolega ten, z którym się bardzo zaprzyjaźnił, namówił go na rozpoczęcie studiów chemicznych na Uniwersytecie Lyońskim. Wspominając późnej ten okres swojego życia mówił, że chyba nigdy nie pracował tak intensywnie jak na pierwszym roku studiów uniwersyteckich. Pracował po 20 godzin na dobę i tylko niedziela była dniem nieco dłuższego odpoczynku. Na drugim roku studiował chemię przemysłową i biochemię, które wykładał prof. Claude Fromageot, znany francuski biochemik. Jego wykłady były pasjonujące, uczęszczał na nie z wielką przyjemnością. Po jednym z wykładów zwrócił się do prof. Fromageota z zapytaniem, czy po skończeniu studiów i uzyskaniu magisterium może starać się o przyjęcie do jego laboratorium celem przeprowadzenia prac badawczych, służących do przygotowania rozprawy doktorskiej. Prof. C. Fromageot poradził, aby najpierw bardzo dobrze opanował wiedzę w zakresie chemii eksperymentalnej. M. Jutisz rozpoczął więc studia w Szkole Chemii Inżynierskiej, do której egzamin wstępny był bardzo trudny; studia trwały 3 lata. Codzienne czterogodzinne ćwiczenia laboratoryjne przez 6 dni w tygodniu pozwoliły mu zdobyć olbrzymią wiedzę i doświadczenie z zakresu chemii eksperymentalnej. W tym czasie uzyskał dodatkowy dyplom z chemii fizycznej na Uniwersytecie, a w lipcu 1944 roku otrzymał tytuł uniwersytecki magistra.

W obawie przed wysłaniem na przymusowe roboty do Niemiec musiał opuścić potajemnie Lyon i schronić się u znajomej rodziny francuskiej w wiosce Saint Eulalie w Masywie Centralnym. Po uniezależnieniu się południowej Francji powrócił we wrześniu 1945 r. do Lyonu. Złożył końcowy egzamin w Szkole Chemii Inżynierskiej i uzyskał dyplom inżyniera chemii.

Prof. Fromageot przyjął go do pracy w swoim laboratorium, okazując mu zawsze bardzo dużo przyjaźni i serdeczności. W roku 1946 prof. Fromageot wyjechał do Paryża, gdzie został mianowany profesorem biochemii na Uniwersytecie Paryskim. Przed wyjazdem kierownictwo nad pracami doświadczalnymi przekazał doktorowi Edgarowi Ledererowi do czasu zorganizowania nowego laboratorium w Paryżu. Badania Mariana przynosiły świetne wyniki i już w marcu 1947 r. dr E. Lederer wysłał do "Nature" wspólną publikację, której M. Jutisz był pierwszym autorem. Prof. Fromageot i dr Lederer postarali się również o prywatne stypendium dla niego od firmy farmaceutycznej, jednakże poza kontynuacją badań własnych musiał pracować także dla tej firmy.

W końcu 1946 r. został przyjęty jako stażysta do Centre National de la Recherche Scientifique (CNRS), i od tego czasu otrzymywał regularne pobory, miał więc zapewniony byt materialny. Jesienią 1946 r. prof. E. Lederer przeprowadził się do Paryża, więc Marian przez rok pracował sam w laboratorium w Lyonie.

We wrześniu 1947 r. również on przeprowadził się do Paryża i rozpoczął pracę w nowo utworzonym Instytucie Biochemii, mając dwóch opiekunów rozprawy doktorskiej: prof. C. Fromageota i prof. E. Lederera. Dla poszerzania swej wiedzy Marian Jutisz zapisał się na studia na Sorbonie, gdzie jesienią 1948 r. uzyskał dyplom z fizjologii i magisterium dające uprawnienia do podjęcia zajęć dydaktycznych.

W ramach przygotowywania doktoratu prof. Lederer zaproponował następujący temat badań: "Rozdział chromatograficzny aminokwasów i peptydów". Należy pamiętać, że w 1947 r. sekwencja aminokwasowa w białkach była zupełnie nieznana, a kompletna sekwencja aminokwasowa pierwszego małego białka, insuliny, została określona przez Sangera i współpracowników dopiero w latach 1949-53. Pierwszym zadaniem Mariana Jutisza było rozdzielenie aminokwasów i peptydów powstających z całkowitej albo częściowej hydrolizy białka na 3 albo 4 grupy, a następnie zidentyfikowanie każdego indywidualnego aminokwasu lub peptydu w każdej z tych grup. Pierwszy komunikat o wynikach tych badań pt. "Zależności między zdolnością adsorbcyjną a powierzchnią tlenku glinu" wygłosił na sesji Towarzystwa Biochemicznego 21 marca 1947 r.; współautorem tego doniesienia był jego kolega, przygotowujący również doktorat w tym samym laboratorium, Stanisław Tejchner, a nie prof. Lederer. Razem z prof. Ledererem wprowadzili po raz pierwszy chromatografię do badań naukowych we Francji i bez wątpienia byli pierwszymi, którzy zastosowali tę metodę do rozdziału aminokwasów i peptydów. Obrona pracy doktorskiej Mariana Jutisza odbyła się na Sorbonie w listopadzie 1949 r. i była wielkim sukcesem naukowym.

Poza pracami eksperymentalnymi prof. Fromageot powierzył Marianowi Jutiszowi dodatkowo opiekę nad pracami młodszych kolegów, tak że po uzyskaniu stopnia doktora miał już swoją grupę badawczą, składającą się z trzech współpracowników. W latach 1949-56 w laboratorium prof. Fromageota, razem ze swoją grupą, kontynuował prace

nad sekwencją aminokwasową różnych białek, takich jak lizozym, owomukoid i salmina. Razem z prof. Fromageotem i współpracownikami opracował nową metodę identyfikacji aminokwasów niemających grupy karboksylowej przez specyficzną redukcję wolnych albo zestryfikowanych grup karboksylowych, a wspólnie z prof. J. Rochem i jego współpracownikami z Collège de France w Paryżu ilościową chromatografię bibułową aminokwasów zjodowanych, znaczonych izotopem tyroglobuliny.

Marian Jutisz pracował przez 9 lat w Instytucie Fromageota w Paryżu, który nosił nazwę "Laboratoire de Chimie Biologique de l'Université de Paris". Z tamtego okresu pozostały mu bardzo ciepłe wspomnienia. Prof. Fromageot był bardzo surowym, ale jednocześnie delikatnym i wrażliwym szefem. Był człowiekiem kulturalnym, o szerokiej znajomości literatury i sztuki obok głębokiej wiedzy naukowej. Gdy goście zagraniczni odwiedzali laboratorium, prof. Fromageot zwykł zapraszać na wspólne obiady również swoich młodszych współpracowników. Była to sprzyjająca okazja dla poznania wielu znanych i wybitnych biochemików, chemików i biologów z całego świata, z których wielu było laureatami Nagrody Nobla. Na tych spotkaniach Marian Jutisz poznał między innymi dra Choh Hao Li, z którym zaczął później współpracować, gdy został przyjęty na staż naukowy do jego laboratorium w USA.

W 1956 r. Marian Jutisz rozpoczął starania o otrzymanie Stypendium Rockefellera. W tym czasie prof. Robert Courrier, sekretarz Francuskiej Akademii Nauk, zaproponował Mu również objęcie stanowiska zastępcy dyrektora w jego Laboratorium w Collège de France w Paryżu. Prof. Robert Courrier był wybitną i znaną osobistością naukową we Francji, znany był również jako sławny endokrynolog. W niedługim czasie M. Jutiszowi przyznano Stypendium Rockefellera i wkrótce otrzymał również list od dra Choh Hao Li, proponującego mu przyjęcie do swojego laboratorium, The Hormone Research Laboratory, na Uniwersytecie Kalifornijskim w Berkeley. Na początku 1957 r. Marian Jutisz przeniósł się wraz z dwoma współpracownikami i technikiem do Collège de France, obejmując stanowiska zastępcy dyrektora i kierownika grupy badawczej, jednak już w lipcu 1957 r. popłynął do Stanów Zjednoczonych i podjął pracę laboratoryjną w Berkeley. Jeden z pracowników tej placówki, Phil Squire, uzyskał świeżo stopień doktora pod kierunkiem dr Choh Hao Li; był on w tym samym wieku co Marian Jutisz, szybko się więc zaprzyjaźnili. Dr Squire pracował nad oczyszczaniem hormonu białkowego LH do postaci homogennej zgodnie z kryteriami fizykochemicznymi. Poprosił on dra Jutisza o pomoc w potwierdzeniu homogenności LH dodatkowo przy użyciu elektroforezy na kolumnie z celulozy, którą wcześniej Marian Jutisz stosował do oczyszczania owomukoidu. W wyniku tych doświadczeń otrzymano wiele składników białkowych wypływających oddzielnie z kolumny; wszystkie z nich były biologicznie aktywne. W ten sposób powstała koncepcja występowania polimorfizmu gonadotropin.

Pobyt Mariana Jutisza w laboratorium doktora Choh Hao Li miał również inne korzystne strony – poprawa języka angielskiego, poznanie wielu interesujących ludzi z tego laboratorium, jak również innych uczonych, goszczących w laboratorium.

Po powrocie do Paryża w 1958 r. Marian Jutisz przystąpił do organizowania w Collège de France swojego nowego miejsca pracy, noszącego nazwę Laboratorium Morfologii Eksperymentalnej i Endokrynologii. Mając już dwóch współpracowników i technika, przyjął do pracy dwóch dalszych młodych pracowników i kontynuował badania rozpoczęte w Stanach Zjednoczonych nad oczyszczaniem i własnościami fizykochemicznymi gonadotropin w powiązaniu z ich aktywnością biologiczną.

Do laboratorium prof. Courriera wrócił ze Stanów Zjednoczonych dr Roger Guillemin (późniejszy laureat Nagrody Nobla) i razem z M. Jutiszem rozpoczęli wspólne prace doświadczalne nad izolacją czynnika uwalniającego LH (LRF, GnRH). W pierwszych dwóch publikacjach z M. Jutiszem, jako pierwszym autorem, przedstawiono dowód, że zarówno GnRH jak i TRH są peptydami. Nieco później, w listopadzie 1963 r., R. Gullemin opuścił laboratorium prof. Courriera, przenosząc się do Houston w Stanach Zjednoczonych. Po tym szybkim wyjeździe dr R. Guillemina, M. Jutisz i R. Courrier ze swoimi współpracownikami zastanawiali się nad nową sytuacją powstałą w laboratorium. Roger Guillemin zabrał bowiem ze sobą do USA swojego technika oraz metodykę pracy eksperymentalnej. W tej sytuacji zdecydowano się na kontynuowanie prac tylko nad GnRH. Ponieważ nie było możliwe uzyskanie wystarczającej ilości podwzgórz do izolacji i oczyszczenia, M. Jutisz postanowił skupić się na badaniu mechanizmu działania GnRH na komórkę, używając uzyskanego przez siebie, prawie homogennego, preparatu tego czynnika. Już w 1966 r. stwierdził, że GnRH działa nie tylko na uwalnianie, ale również na syntezę LH, a w 1970 r.wykazał, że jony wapnia i magnezu są niezbędne do uwalniania FSH i jego biosyntezy in vitro. W 1967 r. Marian Jutisz uzyskał przeciwciała przeciw owczemu LH i opracował metodę radioimmunologiczną oznaczania owczego LH.

Prof. Marian Jutisz był pierwszym, który zastosował radioimmunologiczne oznaczanie hormonów przysadkowych we Francji. W jego laboratorium otrzymano następnie czyste preparaty hormonów gonadotropowych: owczego i bydlęcego LH, owczego i ludzkiego FSH oraz określono skład aminokwasowy owczego FSH. Wykonano także badania nad polimorfizmem owczego i bydlęcego LH oraz jego podjednostek,wskazując, że LH występuje w postaci dimeru. Stwierdził również, że w postaci dimeru występuje także FSH. Razem z drem P. de la Llosa i drem C. Courte stwierdzili, że dodanie mocznika do preparatu owczego LH powoduje dysocjację hormonu na dwie podjednostki oraz utratę jego aktywności biologicznej. W 1965 r. Komitet Fizjologiczny CNRS polecił prof. Marianowi Jutiszowi stworzyć pracownię do otrzymywania hormonów przysadkowych owcy i bydła w celu zaopatrywania w nie laboratoria badawcze. Pracownia ta działała przez 11 lat, najpierw w Collège de France, a potem w laboratorium w Gif-sur-Yvette.

Jesienią 1964 r. prof. Marian Jutisz otrzymał nominację na stanowisko Directeur de Recherche w CNRS, a w 1970 r. władze CNRS powołały go na dyrektora Laboratoire des Hormones Polypeptidiques w Gif-sur-Yvette, w pobliżu Paryża, dokąd razem ze współpracownikami przeniósł się wiosną 1972 r. Stanowisko to piastował do końca 1989 r., to jest do przejścia na emeryturę. W tym czasie laboratorium zatrudniało 32 osoby; pracowały w nim cztery grupy badawcze. Obroniono w tym czasie 28 rozpraw doktorskich oraz opublikowano ponad 300 prac badawczych. W laboratorium tym zawsze przebywało 2-3 gości zagranicznych lub studentów.

W 1972 r. dr Bernard Kerdelhué otrzymał przeciwciała przeciw syntetycznemu GnRH i opracował metodę radioimmunologiczną oznaczania GnRH w podwzgórzu i innych tkankach. To przeciwciało było również użyte do określenia lokalizacji GnRH w komórkach, aksonach i zakończeniach nerwowych podwzgórza szczura metodą immunocytochemiczną.

Mechanizm działania GnRH na komórkę gonadotropową przysadki badał także dr Raymond Counis, jego wybitny uczeń i obecny następca Profesora. Używając technik biologii molekularnej, stwierdził, że GnRH stymulował syntezę łańcuchów polipeptydowych LH oraz że dwuacyloglicerole są wewnątrzkomórkowymi pośrednikami tego działania. Raymond Counis, Anna Starzec oraz Profesor wykazali, że syntezę podjednostek gonadotropin przysadkowych kontrolują steroidy gonadowe estradiol i progesteron, które wywierają hamujący wpływ oraz GnRH. Wyniki tych badań potwierdziły poprzednio zaproponowany przez dra Raymonda Counisa i Profesora model ciągu reakcji zapoczątkowanych działaniem GnRH i składającą się z aktywacji kinazy białkowej C, a następnie kinazy białkowej A, która jest odpowiedzialna za aktywację syntezy gonadotropin.

Wraz ze swoimi współpracownikami dr Annette Bérault i Madeleine Teréoleyre, Profesor badał warunki i mechanizm wiązania się GnRH do specyficznego receptora w przednim płacie przysadki. W badaniach prowadzonych we współpracy z Y.A. Fontaine i B. Quérat (Museum National d'Histoire Naturelle) stwierdził, że estradiol wywołuje odwrotny efekt na mRNA podjednostki alfa w przysadce niedojrzałego węgorza w porównaniu z jego działaniem na przysadkę szczura.

Należy wspomnieć o szerokiej współpracy i kontaktach, jakie miał na całym świecie, oraz o zagranicznych przyjaciołach naukowcach, z którymi współpracował przez wiele lat. Na specjalne podkreślenie zasługuje współpraca z prof. E. Domańskim, z którym nawiązał bliską i długotrwałą współpracę, między jego laboratorium a Instytutem Fizjologii i Żywienia Zwierząt PAN w Jabłonnie. Wielu młodych naukowców z Instytutu w Jabłonnie pracowało w jego laboratorium (Kazimierz Kochman, Jolanta Polkowska, Ewa Wolińska-Witort). Te wspólne badania i wzajemne relacje naukowe zostały oficjalnie potwierdzone w roku 1975 przez zawarcie umowy o współpracy i wymianie naukowej między PAN i CNRS. Współpraca ta trwa do dziś.

Współpracował także z prof. Markiem Pawlikowskim i prof. Jolantą Kunert-Radek z Uniwersytetu Medycznego w Łodzi (Akademia Medyczna) oraz z prof. Bogusławą Baranowską z Centrum Medycznego Kształcenia Podyplomowego w Warszawie.

Dzięki tej współpracy i jego pośrednictwu wielu polskich neuroendokrynologów zostało członkami francuskiego towarzystwa Société de Neuroendocrinologie i uczestniczyło w wielu Neuroendokrynologicznych kongresach naukowych we Francji.

Będąc członkiem wielu towarzystw naukowych francuskich i międzynarodowych, wykazywał szczególną troskę i opiekę w stosunku do francuskiego Société de Neuroendocrinologie. Był jego współzałożycielem i przyczynił się znacznie do jego rozkwitu.

W roku 1985 Profesor Marian Jutisz został wybrany na członka zagranicznego PAN, został także członkiem honorowym Polskiego Towarzystwa Endokrynologicznego. W roku 1996 został uhonorowany Medalem im. Michała Oczapowskiego przez Wydział Nauk Rolniczych i Leśnych PAN. Należy nadmienić, że medal ten mają tylko nieliczni uczeni, mający wybitne zasługi dla nauki.

Wielkość profesora Mariana Jutisza jest obecna w wielkim naukowym dziele, które zapoczątkował, kontynuował i zostawił nam do rozwijania.

Był wielkim humanistą i szlachetnym człowiekiem. Zawsze skromny i życzliwy wszystkim ludziom, z którymi pracował i się spotykał. Jego osobowość pozostaje dla nas wielkim wzorem do naśladowania. Powtarzał że:

Każdy człowiek to wielka godność. Nauka przez swe odkrycia i tę godność jeszcze większą.

Profesor Marian Jutisz był wielkim patriotą francuskim i polskim oraz wielkim orędownikiem i entuzjastą zjednoczonej Europy. W czasach trudnych dla Polski i polskiej nauki był zawsze z nami, niosąc konkretną pomoc, aby nasze badania były na poziomie pionierskich badań światowych. He was a supreme humanistyczne w powody. He was a supersymmetry human being is a

premersischer statute statut digense.<br>Odszedł od nas w dniu 18 sierpnia 2002 r. w Bad-Carnstadt w Niemczech w pełni sił i pozostawił wielką pustkę, ale także wielkie zobowiązanie, aby iść jego drogą.

Był również człowiekiem bardzo rodzinnym, wspaniałym mężem i ojcem, czego świadectwem są serdeczne myśli jego syna, pozostawione na grobie Profesora w Sceaux pod Paryżem.

## Professor Marian Jutisz (1920-2002) – outstanding scientist, humanist, great Polish and French Patriot

Professor Marian Jutisz is one of the outstanding founders of experimental neuroendocrinology. He was a brilliant person, a man of hard and efficient work, being at the same time modest and helpful for everybody. He was a supreme humanist, saying always that every human being is a great dignity. He was also an enthusiast of united Europe and the great Polish and French patriot. Member of the Polish Academy of Sciences and owner of Oczapowski Medal.

Key words: Marian Jutisz, neuroendocrinology